## <span id="page-0-0"></span>**opentext** PVCS Version Manager

## Documentation Portfolio

[Getting Started Guide](#page-0-0) [User's Guide](#page-0-0) [Web Client User's Guide](#page-0-0) [IDE Client Implementation Guide](#page-0-0) [Developer's Toolkit Reference Guide](#page-0-0) [Installation Guide](#page-0-0) [Administrator's Guide](#page-0-0) [PCLI User's Guide and Reference](#page-0-0) [Command-Line Quick Reference](#page-0-0)

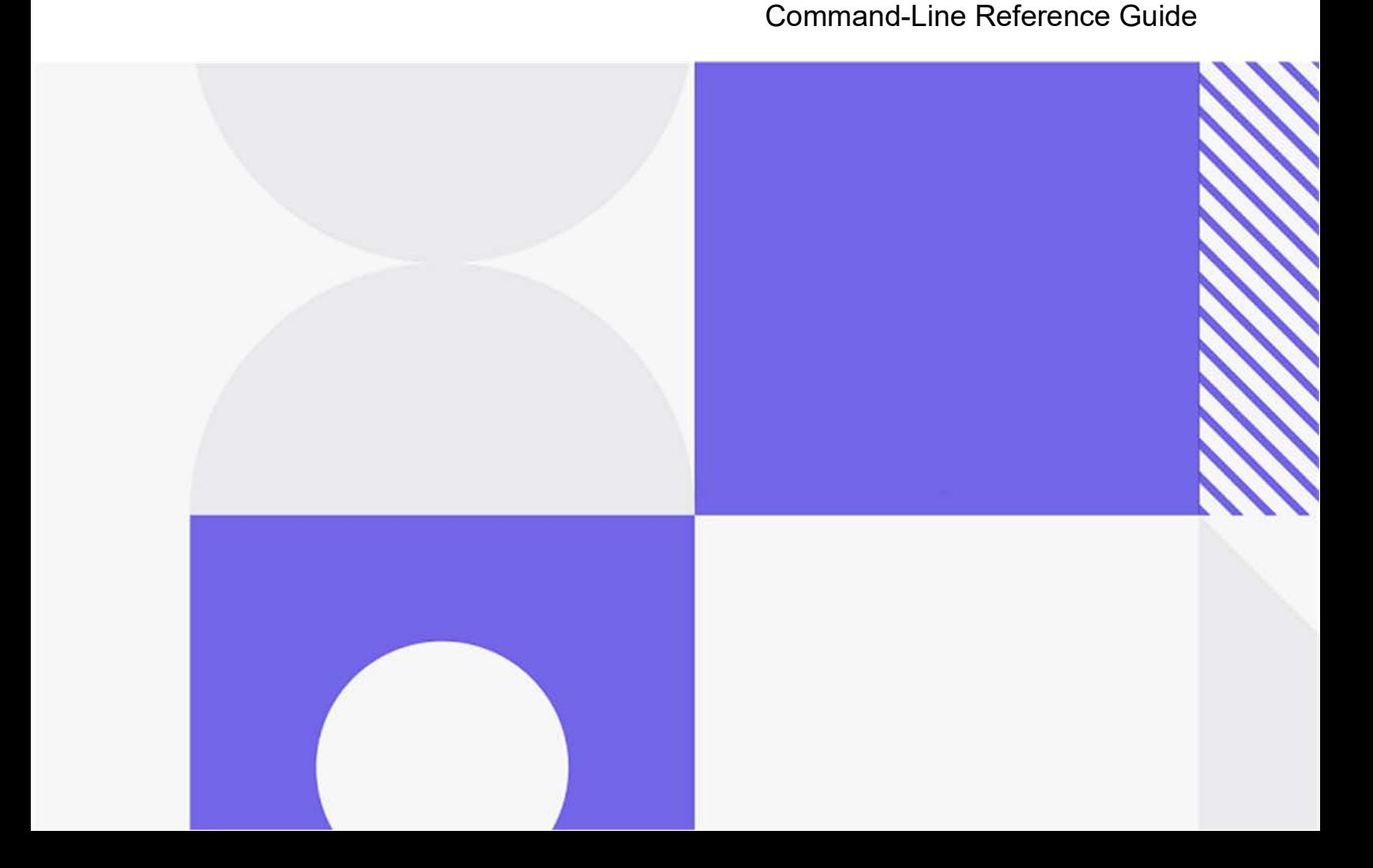

Copyright © 2024 Open Text.

The only warranties for products and services of Open Text and its affiliates and licensors ("Open Text") are as may be set forth in the express warranty statements accompanying such products and services. Nothing herein should be construed as constituting an additional warranty. Open Text shall not be liable for technical or editorial errors or omissions contained herein. The information contained herein is subject to change without notice.

Product version: 8.7.0

Last updated: April 12, 2024

The most recent edition of this manual (with errata included) can be downloaded here: <https://www.microfocus.com/documentation/pvcs-version-manager/8.7.0>